## **Instructiuni privind imbunatarirea accesibilitatii paginii**

1. Marirea sau micsorarea vizibilitatii paginii

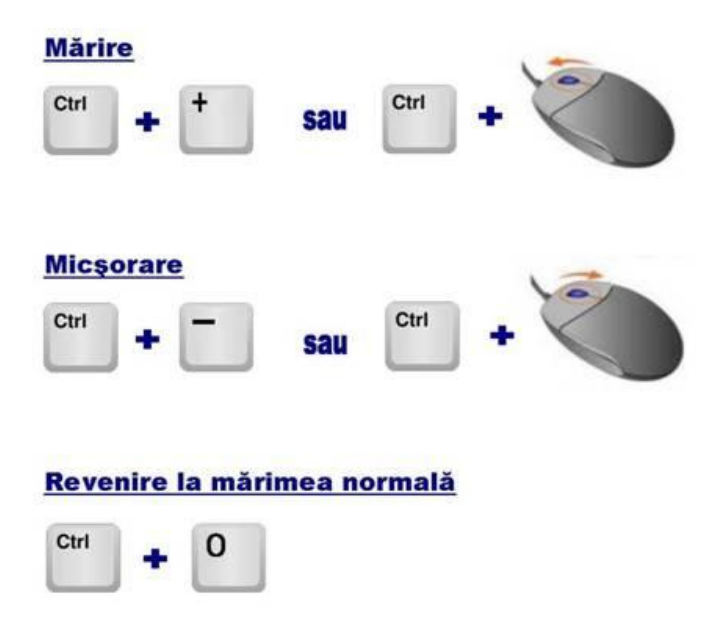

2. Recunoasterea vocii

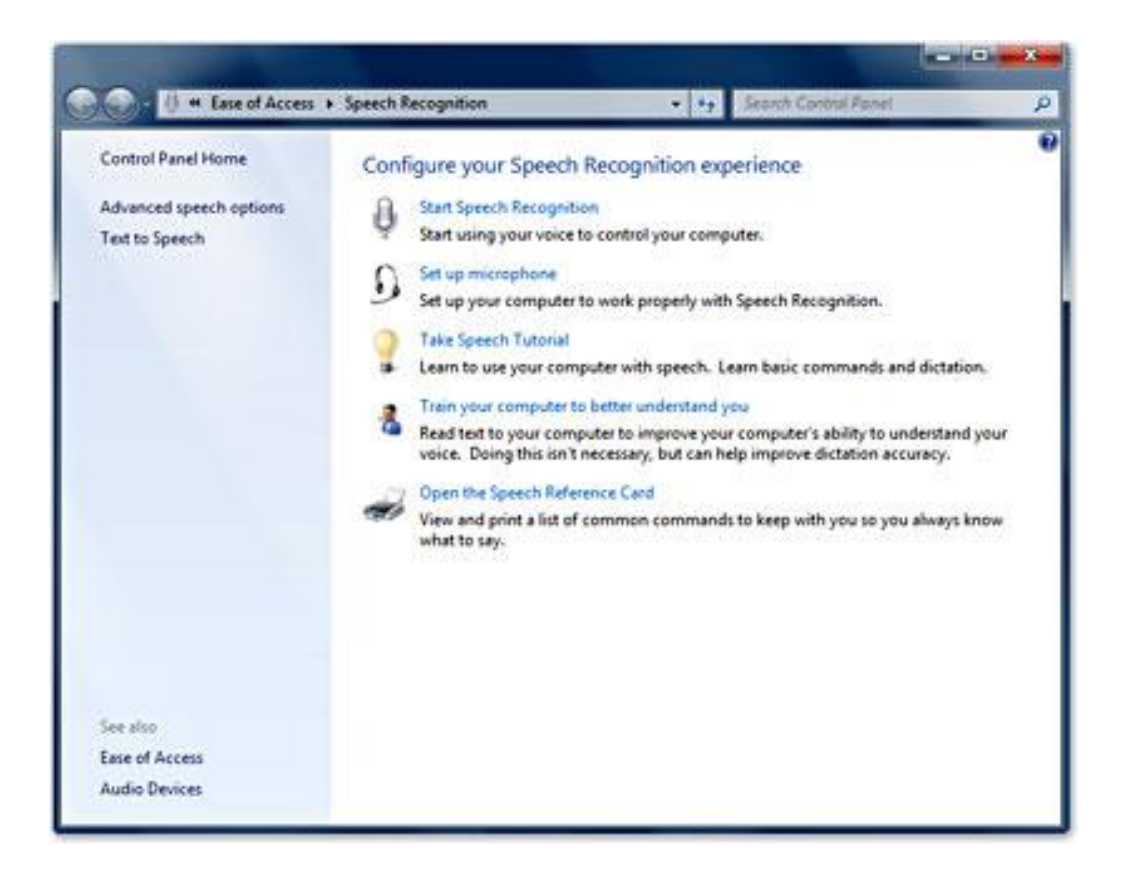

3. Marirea unei anumite zone (lupa)

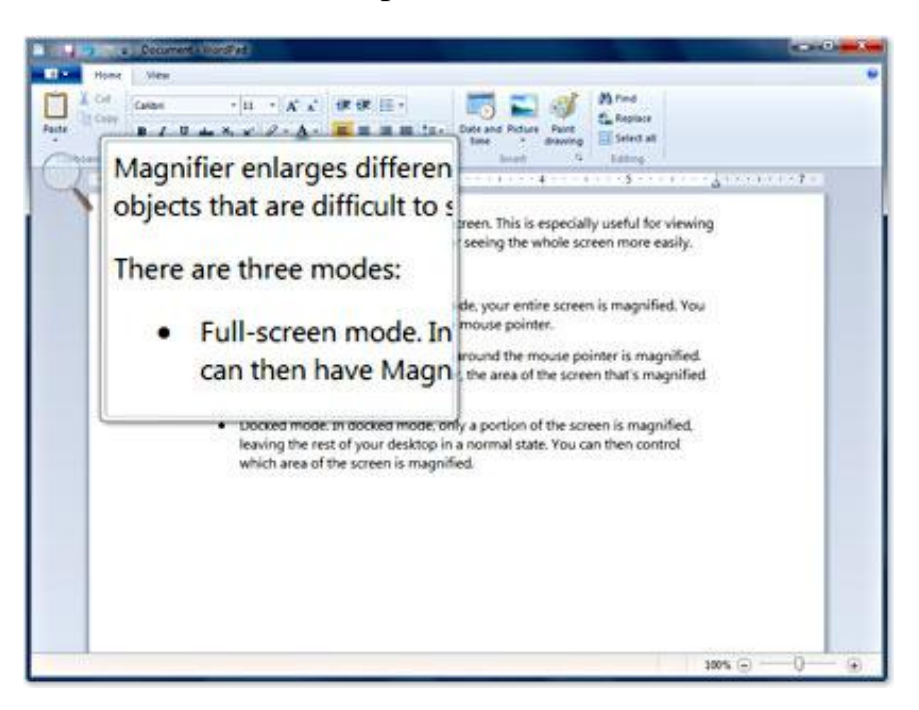

4. Tastarura pe ecran

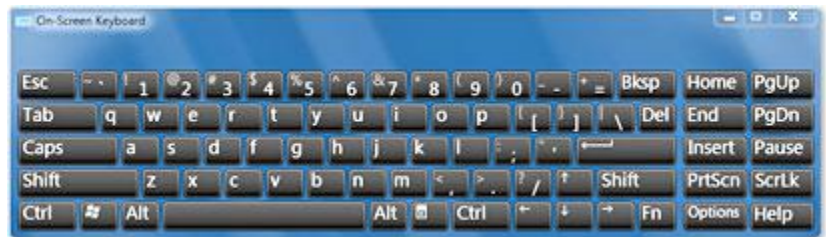

5. Narator si notificari vizuale

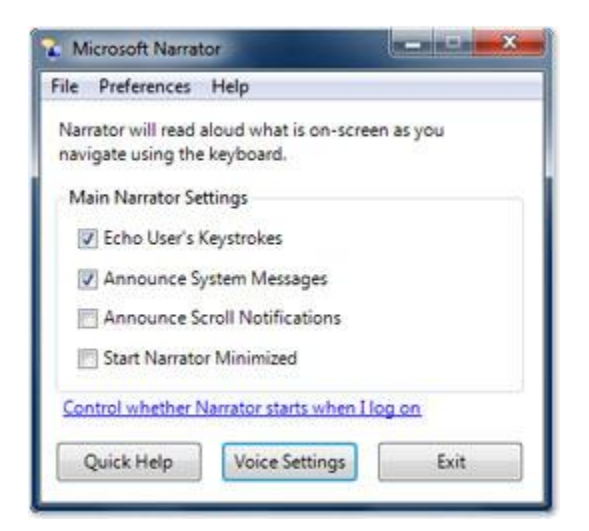